#### CS450

Structure of Higher Level Languages

Lecture 6: Nested definitions; caching

Tiago Cogumbreiro

## Today we will learn about…

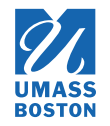

- 1. tips for solving HW1
- 2. using nested definitions
- 3. measuring running time

Acknowledgment: Today's lecture is inspired by Professor Dan Grossman's wonderful lecture in [CSE341](https://courses.cs.washington.edu/courses/cse341/18au/lec3slides.pdf) from the University of Washington. (Video [available\)](https://courses.cs.washington.edu/courses/cse341/18au/videos/unit1/uncaptioned/014-let-efficiency.mp4)

Tips for solving HW1

## HW1: Question 4

1. Do all parts except lambda?, define?, and define-func?.

- 2. Write lambda?
- 3. Write define-func?
- 4. Write define?

More tips

- Function application is simpler than it seems
- All acceptance-tests from define-func? should pass in define?

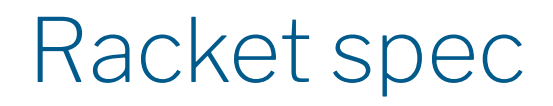

HW1: Question 4

```
program = #lang racket term* 
term = definition | expression
definition = basic-def | function-def
basic-def = ( define identifier expression )
function-def = ( define (variable+ ) term+ )
expression = value | variable | function-call | function-decl | 
⋯
value = number | 
⋯
function-call = ( expression+ )
function-dec = ( lambda ( variable* ) term+)
```
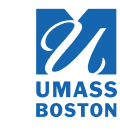

Using nested definitions'

## Build a list from 1 up to n

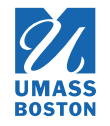

Our goal is to build a list from 1 up to some number. Here is a template of our function and a test case for us to play with. For the sake of simplicity, we will not handle non-positive numbers.

```
#lang racket
(define (countup-from1 x) #f)
(require rackunit)
(check-equal? (list 1) (countup-from1 1))
(check-equal? (list 1 2) (countup-from1 2))
(check-equal? (list 1 2 3 4 5) (countup-from1 5))
```
Hint: write a helper function count that builds counts from n up to m.

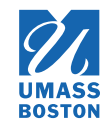

We write a helper function count that builds counts from n up to m.

```
#lang racket
(define (countup-from1 x)
  \text{(count 1 x)})(define (count from to)
  (cond
    [ (= from to) (list to)]
    [else (cons from (count (+ 1 from) to))]))
```
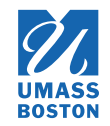

We write a helper function count that builds counts from n up to m.

```
#lang racket
(define (countup-from1 x)
  \text{(count 1 x)})(define (count from to)
  (cond
    [(= from to) (list to)]
    [else (cons from (count (+ 1 from) to))]))
```
#### Let us refactor the code and hide function count.

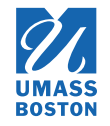

We move function count to be internal to function countup-from1, as it is a helper function and therefore it is good practice to make it *private* to countup-from1.

```
(define (countup-from1 x)
  ; Internally defined function, not visible from
 ; the outside
  (define (count from to)
    (cond [(equal? from to) (list to)]
          [else (cons from (count (+ 1 from) to))]))
  ; The same call as before
  \text{(count 1 x)})
```
## When to nest functions?

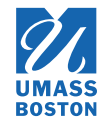

Nest functions:

- If they are unnecessary outside
- If they are under development
- If you want to hide them: **Every function in the public interface of your code is something you'll have to maintain!**

# Intermission: Nested definitions

## Nested definition: local variables

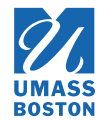

Nested definitions bind a variable within the body of a function and are only visible within that function (these are local variables)

#lang racket (define (f x) (define z 3)  $(+ x z))$ 

(+ 1 z) *; Error: z is not visible outside function f*

## Nested definitions shadow other variables

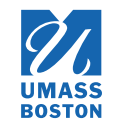

 $\blacksquare$  Nested definitions silently shadow any already defined variable

```
#lang racket
(define z 10)
(define (f x)
  (define x 3) ; Shadows parameter
  (define z 20) ; Shadows global
  (+ \times z))(f 1) ; Outputs 23
```
## No redefined local variables

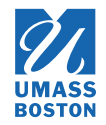

 $\blacksquare$  It is an error to re-define local variables

```
#lang racket
(define (f b)
  ; OK to shadow a parameter
  (\text{define } b (+ b 1))(define a 1)
  ; Not OK to re-define local variables
  ; Error: define-values: duplicate binding name
  (define a (+ a 1))
  (+ a b))
```
#### Back to Exercise 1

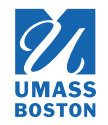

Notice that we have some redundancy in our code. In function count, parameter to remains unchanged throughout execution.

```
(define (countup-from1 x)
  ; Internally defined function, not visible from
  ; the outside
  (define (count from to)
    (cond [(equal? from to) (list to)]
           \lceilelse (cons from (count (+ 1 from) \lfloorto))]))
  ; The same call as before
  \text{(count 1 x)})
```
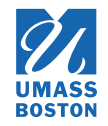

We removed parameter to from function count as it was constant throughout the execution. Variable to is captured/copied when count is defined.

```
(define (countup-from1 to)
  ; Internally defined function, not visible from
  ; the outside
  (define (count from)
    \text{(cond } \lceil \text{(equal? from } to) \text{(list to)}[else (cons from (count <math>(+ 1 from)))</math>])); The same call as before
  (count 1))
```
## Example 1: summary

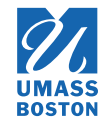

- Use a nested definition to hide a function that is only used internally.
- Nested definitions can refer to variables defined outside the scope of their definitions.
- The last expression of a function's body is evaluated as the function's return value

# Measuring performance

#### Example 2

#### Maximum number from a list of integers

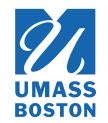

**Finding the maximum element of a list.** 

```
#lang racket
(define (max xs)
 (cond
   [(empty? xs) (error "max: expecting a non-empty list!")]
   [(empty? (rest xs)) (first xs)] ; The list only has one element (the max)
   [(> (first xs) (max (rest xs))) (first xs)] ; The max of the rest is smaller than 1st
   [else (max (rest xs))])) ; Otherwise, use the max of the rest
; A simple unit-test
(require rackunit)
(check-equal? 10 (max (list 1 2 10 4 0)))
```
We use function error to abort the program with an exception. We use functions first and rest as synonyms for car and cdr, as it reads better.

**Finding the maximum element of a list.** 

Let us benchmark max with sorted list (worst-case scenario):

- 20 elements: 18.43ms
- 21 elements: 36.63ms
- 22 elements: 75.78ms

Whenever we add an element we double the execution time. Why?

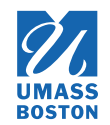

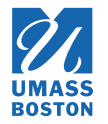

Whenever we hit the else branch (because we can't find the maximum), we re-compute the max element.

```
(define (max xs)
 (cond
   [(empty? xs) (error "max: expecting a non-empty list!")]
   [(empty? (rest xs)) (first xs)] ; The list only has one element (the max)
   [(> (first xs) (max (rest xs))) (first xs)] ; The max of the rest is smaller than 1st
   [else (max (rest xs))])) ; Otherwise, use the max of the rest
```
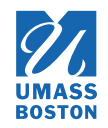

We use a local variable to cache a duplicate computation.

```
(define (max xs)
  (cond
    [(empty? xs) (error "max: expecting a non-empty list!")]
    [(empty? (rest xs)) (first xs)]
    | else
      (define rest-max (max (rest xs))) ; Cache the max of the rest
      (cond
        \lceil (> (first xs) rest-max) (first xs)]
        [else rest-max])]))
```
- Attempt #1: 20 elements in 75.78ms
- Attempt #2: 1,000,000 elements in 101.15ms  $\bullet$

### Example 2 takeaways

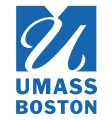

- Use nested definitions to cache intermediate results
- Identify repeated computations and cache them in nested (local) definitions